## 2021년 보육교직원 마음휴식 프로젝트

## **「마음휴식공방- 힐링 아로마테라피(1, 2차)」**

인천광역시육아종합지원센터는 관내 보육교직원을 대상으로 다양한 주제의 특강 및 체험 프로 그램을 제공함으로써 보육교직원의 직무스트레스를 감소시켜 마음회복과 자질함양을 도모하여 건강한 직무생활을 지원하고자 합니다. 관내 어린이집의 많은 참여 바랍니다.

## **★ 본 교육은 어린이집 평가제 평가지표 '4-3-2-② 교사의 직무스트레스를 효과적으로 해결하기 위해 유관기관에서 제공하는 서비스를 안내함'에 해당**

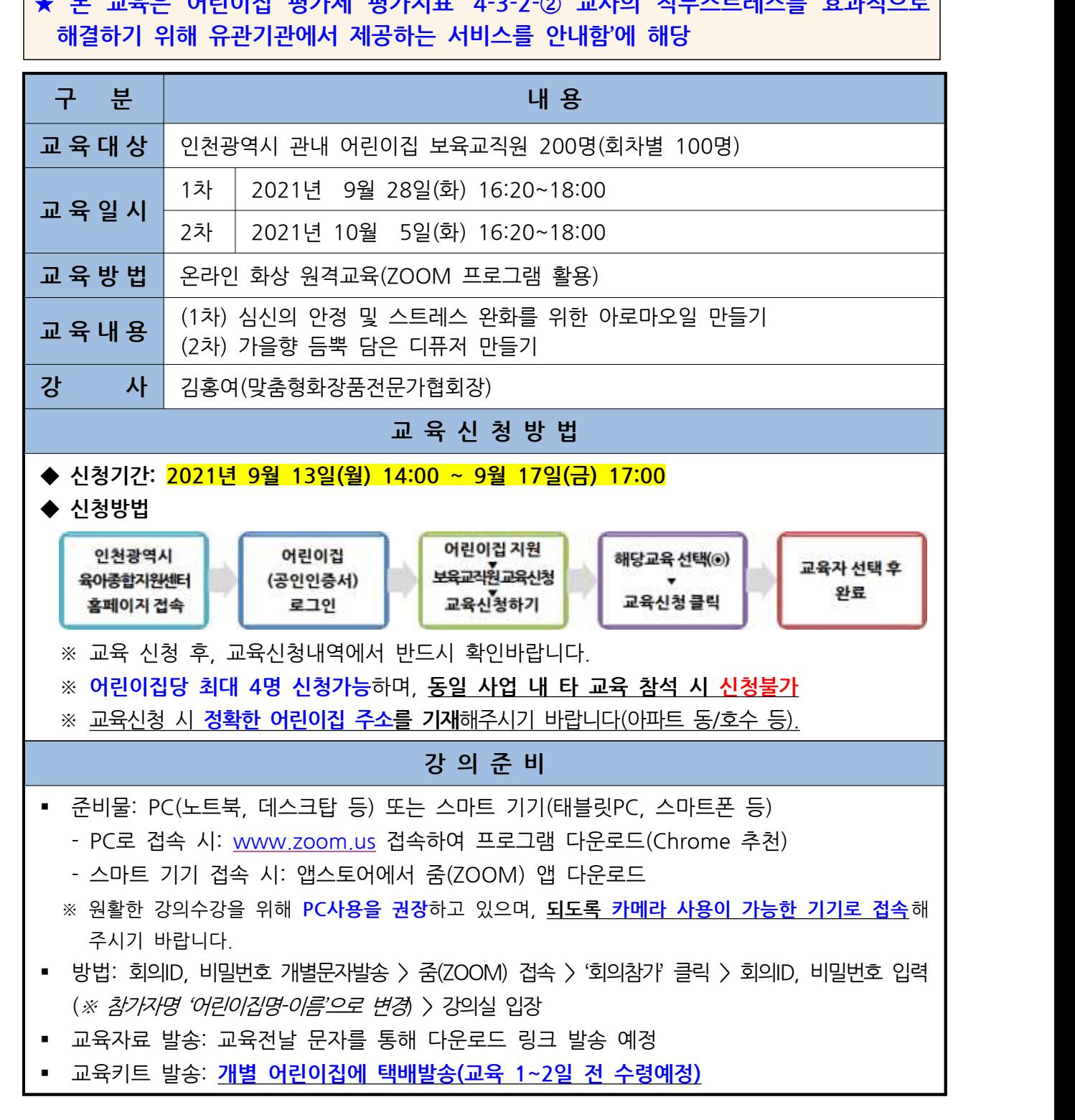

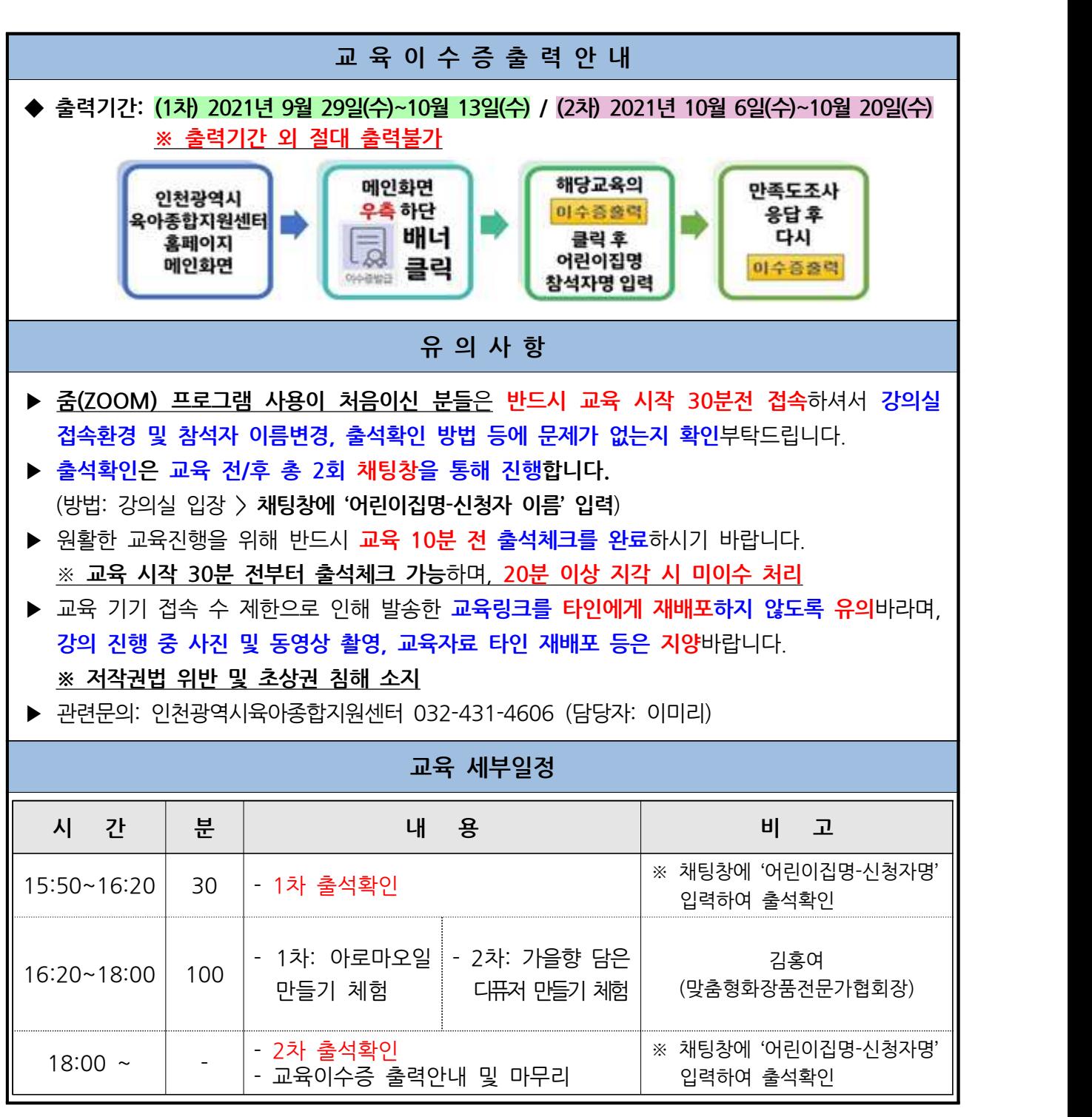

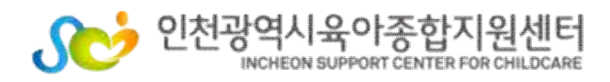